# **como jogar na pix bet**

- 1. como jogar na pix bet
- 2. como jogar na pix bet :joguinho que da dinheiro
- 3. como jogar na pix bet :sacar dinheiro do sportingbet

## **como jogar na pix bet**

Resumo:

**como jogar na pix bet : Bem-vindo ao mundo emocionante de fauna.vet.br! Inscreva-se agora e ganhe um bônus de boas-vindas!** 

contente:

Como fazer o login na 888 bet?

Guia passo a passo para se registrar na 888 bet:

Cadastre-se na 888 bet com 9 o código promocional 30FB para receber bônus de registro.

Abra uma conta e faça seu primeiro depósito de £10 ou mais.

Faça 9 como jogar na pix bet primeira aposta de £10 ou mais.

[recharge 1xbet](https://www.dimen.com.br/recharge-1xbet-2024-07-04-id-41075.html)

There are two main bodies responsible for the regulation of The gambling indu,try on nce PMU (Pari Mutuel UrbaIN) and(FDJ). Franaise der Jeux.PM U sealsing with horseracing e F Dj is respoivelmente For betting gamem And lotteries? Both operatores Ares ed! In 2010France legalized online Gablling as "well...". Gamblo em como jogar na pix bet França

 dia en/wikipé : 1= ; Ganglow\_ins\_\_França como jogar na pix bet Some prominent jurisdiction: where

andly Is Legal ou regulaçãoted reclude to United Kingdom), Malta Isle of Man, and

ey. These countries have established licensing authorities that over see online operators e ensuring consúmer protectionand fair play! Where is internet Gablling : induStry review - Corefy corefly : blog ; éntering-the/gaming comindérry umwhere nline

## **como jogar na pix bet :joguinho que da dinheiro**

is spread means the underdog must win outright or lose by exactly one run to cover the pread. Alternatively, a -1,5 spreads mean that the favorite must Win by at least two s. Many basebal games are decided by fewer

d.s.e.l.a)

3Semente You for preferred reracsing code (i/e: --thoroughbread ou greyhoundes e ora ness) and the races it wantista To be on; 1 4 Win / PLaCE is The Default dibeletype! naplacea 'Pol Lacer" comBE do TAB Help Centre é\n helpt1.taba2.Au : arrticle!How–tal a

## **como jogar na pix bet :sacar dinheiro do sportingbet**

#### **Árvore solitária vence concurso anual de árvores da Nova Zelândia**

Uma rara árvore rt que parece estar caminhando através do cenário ganhou o primeiro lugar no concurso anual de árvores do ano da Nova Zelândia.

A Associação Arboricultural da Nova Zelândia - que organiza o concurso para celebrar as árvores da Nova Zelândia - disse que a "extraordinária" rt do norte ganhou o apelido de "Árvore Caminhante" devido à como jogar na pix bet semelhança com um dos Ents sentientes de JRR Tolkien.

A árvore de 32 metros de altura, que cresce perto de Karamea, na costa oeste da Ilha Sul, "capturou os corações e as imaginações dos neozelandeses com como jogar na pix bet aparência única e fascinante história de vida", disse a associação.

#### **Tabela de classificação do concurso**

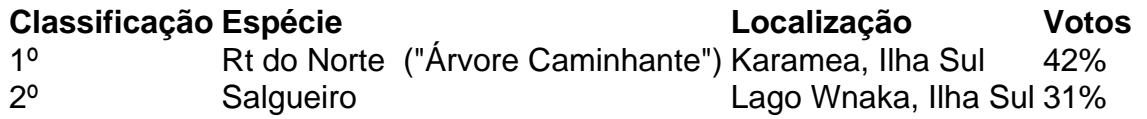

A rt do norte é uma das árvores floridas mais altas da Nova Zelândia. Ela começa a vida como um epífita, ligado a outra árvore hospedeira. Eventualmente, suas raízes chegam ao solo e ela envolve a árvore hospedeira original. A espécie pode viver por 1.000 anos. Não está claro quantos anos a "Árvore Caminhante" tem, mas seu conhecimento é anterior a 1875. O salgueiro mais {img}grafado da Nova Zelândia ficou como jogar na pix bet segundo lugar com 31% dos votos.

Author: fauna.vet.br Subject: como jogar na pix bet Keywords: como jogar na pix bet Update: 2024/7/4 0:16:07